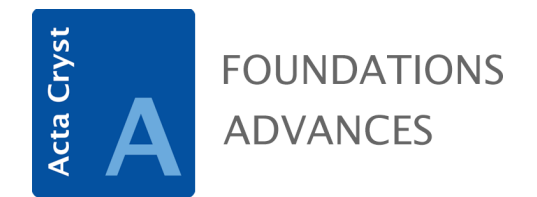

**Volume 77 (2021)** 

**Supporting information for article:** 

**Algebraic approximations of a polyhedron correlation function stemming from its chord-length distribution** 

**Salvino Ciccariello** 

```
SetDirectory[''/Users/salvino/Desktop/WORK_IN_PRGS/PLATONIC_SOLD_CF_APPRXMTN"]\text{Directory}[]
```
/Users/salvino/Desktop/WORK\_IN\_PRGS/PLATONIC\_SOLD\_CF\_APPRXMTN

Merano, March - June 2020

## Plots of the lowest order algebraic approximations of the CLD and CF of the cube, the octahedron and the tetrahedron.

These expressions have been copied from the files: CUBE\_CF\_APPROXMTN\_FNL\_BB.nb, TETRA\_CF\_APPRXMTN\_FNL\_BB.nb and OCTA\_CF\_APPRXMTN\_FNL\_BB.nb.

## **CUBE**

$$
\text{The} \{x_{-} \} := \text{If } [x > 0, 1, 0]\}
$$
\n
$$
\text{CBDSE} = \left\{ \frac{1}{\sqrt{3}}, \sqrt{\frac{2}{3}}, 1 \right\};
$$
\n
$$
\text{CBDERA}[r_{-}] := 1 - \frac{3\sqrt{3}}{2} + \frac{6r^{2}}{\pi} - \frac{3\sqrt{3}}{4\pi}r^{3}
$$
\n
$$
\text{CBDCPAA}[r_{-}] := -\frac{3\sqrt{3}}{2} + \frac{12r}{\pi} - \frac{9\sqrt{3}r^{2}}{4\pi}; \text{CBDDCFAA}[r_{-}] := \frac{12}{\pi} - \frac{9\sqrt{3}r}{2\pi};
$$
\n
$$
\text{CBCFBB}[r_{-}] := -2 + \frac{\sqrt{3}}{2r} - \frac{1}{4\sqrt{3}\pi r} + 3\sqrt{3}r + \frac{3\sqrt{3}r}{2\pi} + \frac{3\sqrt{3}r^{3}}{2\pi} - \frac{2\sqrt{3}r^{2}}{2\pi} - \frac{2\sqrt{3}r^{2}}{2\pi} - \frac{2\sqrt{3}r^{2}}{2\pi} - \frac{1}{4\sqrt{3}\pi r} + \frac{3\sqrt{3}r}{2\pi} + \frac{3\sqrt{3}r^{3}}{2\pi} - \frac{r^{3}}{2\pi} - \frac{2\sqrt{3}r^{2}}{2\pi} - \frac{2\sqrt{3}r^{2
$$

$$
-\frac{1}{12 \pi r} \left(5 \sqrt{3} - 6 \sqrt{3} \pi + 24 \pi r + 18 \sqrt{3} r^{2} - 18 \sqrt{3} \pi r^{2} + 9 \sqrt{3} r^{4} - 8 \sqrt{3} \sqrt{-2 + 3 r^{2}} - 24 \sqrt{3} r^{2} \sqrt{-2 + 3 r^{2}} + 24 \sqrt{3} \arctan \left[\sqrt{-2 + 3 r^{2}}\right] + 36 r \left(-2 + \sqrt{3} r\right) \right]
$$
\n
$$
ArcTan\left[\frac{\sqrt{-2 + 3 r^{2}}}{2 - \sqrt{3} r}\right] + 72 r \arctan \left[\frac{\sqrt{-2 + 3 r^{2}}}{2 + \sqrt{3} r}\right] + 36 \sqrt{3} r^{2} \arctan \left[\frac{\sqrt{-2 + 3 r^{2}}}{2 + \sqrt{3} r}\right] \right],
$$
\n
$$
CBDCFCC\left[r_{\perp}\right] := \frac{1}{4 \sqrt{3} \pi r^{2}} \left[5 - 6 \pi - 18 r^{2} + 18 \pi r^{2} - 27 r^{4} + \frac{16}{\sqrt{-2 + 3 r^{2}}} - \frac{120 r^{2}}{\sqrt{-2 + 3 r^{2}}} + \frac{144 r^{4}}{\sqrt{-2 + 3 r^{2}}} + 24 \arctan \left[\sqrt{-2 + 3 r^{2}}\right] - \frac{120 r^{2}}{\sqrt{-2 + 3 r^{2}}} + \frac{144 r^{4}}{\sqrt{-2 + 3 r^{2}}} + 24 \arctan \left[\frac{\sqrt{-2 + 3 r^{2}}}{2 + \sqrt{3} r}\right]\right],
$$
\n
$$
CBDDCFCC\left[r_{\perp}\right] := -\frac{1}{2 \pi r^{3} \sqrt{-6 + 9 r^{2}}} \left(16 + 24 r^{2} + 5 \sqrt{-2 + 3 r^{2}} - 6 \pi \sqrt{-2 + 3 r^{2}} + 9 r^{4} \left(-8 + 3 \sqrt{-2 + 3 r^{2}}\right) + 24 \sqrt{-2 + 3 r^{2}} \arctan \left[\sqrt{-2 + 3 r^{2}}\right]\right);
$$
\n
$$
CDBEXECUTE1111, GBCFA\left[r_{\perp}\right] := \frac{1}{2r \left[r \left(-2BDE\left[\left[1\right]\right], CBCFA\
$$

K=0 APPROXIMATIONS OF THE CUBE CF AND CLD

cubecrApproxr1000A[
$$
r_{-}
$$
] :=  $1 - \frac{3\sqrt{3}r}{2} + \frac{6r^2}{\pi} - \frac{3\sqrt{3}r^3}{4\pi}$ ,  
\ncubecrApproxr1000B[ $r_{-}$ ] :=  $-\frac{1}{280(3+\sqrt{6})\pi} = \frac{6\frac{1}{\sqrt{3}} - r}{\sqrt{3} - r} = \frac{1}{\sqrt{3} - r} = \frac{1}{\sqrt{3} - 1} = \frac{1}{\sqrt{3} - 1} = \frac{1}{\sqrt{3}$ 

cubeCLDApprxOOAA[r<sub>-</sub>] := 
$$
\frac{24-9\sqrt{3}r}{2\pi}
$$
; cubeCLDApprxOOBB[r<sub>-</sub>] :=  $-\frac{1}{16\pi}$  3  
\n $\left(-40+34\sqrt{2}-17\left(-2+\sqrt{2}\right)\sqrt{1+\sqrt{2}}\sqrt{\sqrt{2}-\sqrt{3}r}+6\pi\left(-2\left(4+\sqrt{2}\right)+\sqrt{3\left(1+\sqrt{2}\right)}r\right)\right)\right)$   
\n $\left(2\sqrt{\sqrt{2}-\sqrt{3}r}+\sqrt{2}\sqrt{\sqrt{2}-\sqrt{3}r}-4\sqrt{-1+\sqrt{3}r}-4\sqrt{-2+2\sqrt{3}r}\right)+\sqrt{1+\sqrt{2}}\right)$   
\n $\left(-2\sqrt{\sqrt{2}-\sqrt{3}r}+\sqrt{2}\sqrt{\sqrt{2}-\sqrt{3}r}+16\sqrt{-1+\sqrt{3}r}+4\sqrt{-2+2\sqrt{3}r}\right)\right)+$   
\n $\sqrt{1+\sqrt{2}}\left(20\left(4+\sqrt{2}\right)\sqrt{-1+\sqrt{3}r}-\sqrt{3}r\left(34\sqrt{\sqrt{2}-\sqrt{3}r}+17\sqrt{2}\sqrt{\sqrt{2}-\sqrt{3}r}\right)+\frac{20\sqrt{-1+\sqrt{3}r}+20\sqrt{-2+2\sqrt{3}r}}{2}\right)\right)$ ; cubeCLDApprxOOC[r<sub>-</sub>] :=  
\n $\left(3(-17+6\pi)\left(-4\sqrt{-\sqrt{2}+\sqrt{3}}+2\sqrt{6\left(-\sqrt{2}+\sqrt{3}\right)}+4\sqrt{-\sqrt{2}+\sqrt{3}r}-\frac{3\sqrt{-6\sqrt{2}+6\sqrt{3}r}+r\sqrt{-6\sqrt{2}+6\sqrt{3}r}}{2}\right)\right)/\left(16\left(-\sqrt{2}+\sqrt{3}\right)^{3/2}\pi\right)$ ;

TETRAHEDRON

$$
\begin{aligned}\n\text{TETRDSt} &= \left\{ \frac{1}{\sqrt{2}}, \sqrt{\frac{2}{3}}, \frac{\sqrt{3}}{2}, 1 \right\}; \\
\text{TETRDSt} &= \left\{ \frac{1}{\sqrt{2}}, \sqrt{\frac{2}{3}}, \frac{\sqrt{3}}{2}, 1 \right\}; \\
\text{TETRCFAA}[\mathbf{r}_{-}] &:= 1 - 3 \sqrt{\frac{3}{2}} \mathbf{r} - \frac{\left(6 + 5 \sqrt{3} \pi\right) \mathbf{r}^{3}}{4 \sqrt{2} \pi} + \frac{3 \mathbf{r}^{2} \left(2 \sqrt{2} + \pi - \arccos\left[\frac{1}{3}\right]\right)}{\pi} \right\}; \\
\text{TETRDCFAA}[\mathbf{r}_{-}] &:= -3 \sqrt{\frac{3}{2}} - \frac{3 \left(6 + 5 \sqrt{3} \pi\right) \mathbf{r}^{2}}{4 \sqrt{2} \pi} + \frac{6 \mathbf{r} \left(2 \sqrt{2} + \pi - \arccos\left[\frac{1}{3}\right]\right)}{\pi} \\
\text{TETRDCFAA}[\mathbf{r}_{-}] &:= -\frac{3 \left(6 \sqrt{2} \mathbf{r} + \pi \left(-8 + 5 \sqrt{6} \mathbf{r}\right) + 8 \left(-2 \sqrt{2} + \arccos\left[\frac{1}{3}\right]\right)\right)}{4 \pi} \\
\text{TETRDFBA}[\mathbf{r}_{-}] &:= \\
\text{TETRCFBB}[\mathbf{r}_{-}] &:= \\
2 + \frac{3}{4 \sqrt{2} \mathbf{r}} - \frac{3 \left(-3 + \sqrt{3}\right) \mathbf{r}}{\sqrt{2}} - \frac{\left(6 - 12 \pi + 5 \sqrt{3} \pi\right) \mathbf{r}^{3}}{4 \sqrt{2} \pi} + \frac{3 \mathbf{r}^{2} \left(2 \sqrt{2} - \pi - \arccos\left[\frac{1}{3}\right]\right)}{\pi} \\
\end{aligned}
$$

TetCPBB[x<sub>2</sub>] := -2 + 
$$
\frac{3}{4\sqrt{2}r}
$$
  $\frac{3(-3+\sqrt{3})r}{\sqrt{2}}$   
\n $\frac{(6-12\pi+5\sqrt{3}\pi)r^2}{4\sqrt{2}\pi} + \frac{3r^2(2\sqrt{2}-\pi-\arccos[\frac{1}{3}])}{\pi}$   
\nTETROCFBB[x<sub>2</sub>] :=  $\frac{3}{8}$   $\left(-4\sqrt{2}(-3+\sqrt{3})-\frac{\sqrt{2}}{r^2}-1\frac{\sqrt{2}}{7}-1\frac{\sqrt{2}}{7$ 

$$
\frac{3\sqrt{\frac{3}{z}} r^{3} \arctan\left[\sqrt{-1+\frac{4z^{2}}{3}}\right]}{2\pi} - \frac{9 \arctan\left[\frac{1}{\sqrt{\frac{3}{z^{2}}+z^{2}}}\right]}{\pi} + \frac{3\sqrt{\frac{3}{z}} r \arctan\left[\frac{3\sqrt{3}+4\sqrt{2}z}{\sqrt{3+4z^{2}}}\right]}{2\pi} + \frac{3 \arctan\left[\frac{3\sqrt{3}+4\sqrt{2}z}{\sqrt{3+4z^{2}}}\right]}{\pi} + \frac{3 \sqrt{\frac{3}{z}} r \arctan\left[\frac{3\sqrt{3}+4\sqrt{2}z}{\sqrt{3+4z^{2}}}\right]}{2\pi} - \frac{16 \sqrt{2} r \arctan\left[\sqrt{-3+4z^{2}}\right]}{\pi} + \frac{3 \arctan\left[\frac{\sqrt{-3+4z^{2}}}{\sqrt{-3+4z^{2}}}\right]}{2\pi} - \frac{12 \arctan\left[\frac{1}{\sqrt{-4+4z^{2}}}\right]}{\pi} + \frac{6 r^{2} \arctan\left[\frac{1-(4r^{2})\sqrt{4+12z^{2}}}{\pi}\right]}{\pi} - \frac{3 \sqrt{\frac{3}{z}} r^{3} \arctan\left[\frac{1}{3-(4r^{2})\sqrt{-9+12z^{2}}}\right]}{2\pi} - \frac{3 \sqrt{\frac{3}{z}} r^{3} \arctan\left[\frac{1}{3-(4r^{2})\sqrt{-9+12z^{2}}}\right]}{2\pi} - \frac{3 \sqrt{\frac{3}{z}} r^{3} \arctan\left[\frac{1}{3-(4r^{2})\sqrt{-9+12z^{2}}}\right]}{2\pi} - \frac{3 \sqrt{\frac{3}{z}} r^{3} \arctan\left[\frac{1}{3-(4r^{2})\sqrt{-9+12z^{2}}}\right]}{\pi} + \frac{3 \arctan\left[\frac{-37+4z^{2}+4z^{4}}{4\sqrt{2} \pi r} - \frac{1}{\pi} \sqrt{\frac{3}{z}} - \frac{3 \sqrt{2}z^{3} \arctan\left[\frac{1}{2+(4r^{2})\sqrt{-9+12z^{2}}}\right]}{\pi} + \frac{6 \sqrt{2} x^{3} \arctan\left[\frac{1}{4x\sqrt{-3+4z^{2}}}\right
$$

**<sup>432</sup> <sup>r</sup><sup>2</sup> -<sup>9</sup> <sup>+</sup> <sup>12</sup> <sup>r</sup><sup>2</sup> <sup>J</sup> <sup>2</sup> <sup>+</sup> <sup>4</sup> <sup>r</sup> <sup>+</sup> <sup>2</sup> <sup>2</sup> <sup>r</sup>2<sup>N</sup> ArcTan<sup>B</sup> <sup>1</sup> -<sup>1</sup> <sup>+</sup> <sup>4</sup> <sup>r</sup><sup>2</sup> 3 F - <sup>108</sup> <sup>r</sup><sup>4</sup> -<sup>9</sup> <sup>+</sup> <sup>12</sup> <sup>r</sup><sup>2</sup> <sup>J</sup> <sup>2</sup> <sup>+</sup> <sup>4</sup> <sup>r</sup> <sup>+</sup> <sup>2</sup> <sup>2</sup> <sup>r</sup>2<sup>N</sup> ArcTan<sup>B</sup> -<sup>1</sup> <sup>+</sup> <sup>4</sup> <sup>r</sup><sup>2</sup> <sup>3</sup> <sup>F</sup> - <sup>36</sup> <sup>6</sup> <sup>r</sup><sup>2</sup> -<sup>3</sup> <sup>+</sup> <sup>4</sup> <sup>r</sup><sup>2</sup> ArcTanB 3 3 - 4 2 r -3 + 4 r<sup>2</sup> F - 72 6 r<sup>4</sup> -3 + 4 r<sup>2</sup> ArcTanB 3 3 - 4 2 r -3 + 4 r<sup>2</sup> F - 144 r<sup>3</sup> -9 + 12 r<sup>2</sup> ArcTanB 3 3 - 4 2 r -3 + 4 r<sup>2</sup> F - 36 6 r<sup>2</sup> -3 + 4 r<sup>2</sup> ArcTanB 3 3 + 4 2 r -3 + 4 r<sup>2</sup> F - 72 6 r<sup>4</sup> -3 + 4 r<sup>2</sup> ArcTanB 3 3 + 4 2 r -3 + 4 r<sup>2</sup> F - 144 r<sup>3</sup> -9 + 12 r<sup>2</sup> ArcTanB 3 3 + 4 2 r -3 + 4 r<sup>2</sup> F + 2880 r<sup>3</sup> -3 + 4 r<sup>2</sup> ArcTanB -3 + 4 r<sup>2</sup> F + 720 r<sup>2</sup> -6 + 8 r<sup>2</sup> ArcTanB -3 + 4 r<sup>2</sup> F + 1440 r<sup>4</sup> -6 + 8 r<sup>2</sup> ArcTanB -3 + 4 r<sup>2</sup> F + <sup>288</sup> <sup>r</sup><sup>3</sup> -<sup>3</sup> <sup>+</sup> <sup>4</sup> <sup>r</sup><sup>2</sup> ArcTan<sup>B</sup> -<sup>3</sup> <sup>+</sup> <sup>4</sup> <sup>r</sup><sup>2</sup> <sup>2</sup> - <sup>2</sup> <sup>r</sup><sup>2</sup> <sup>F</sup> <sup>+</sup> <sup>72</sup> <sup>r</sup><sup>2</sup> -<sup>6</sup> <sup>+</sup> <sup>8</sup> <sup>r</sup><sup>2</sup> ArcTan<sup>B</sup> -<sup>3</sup> <sup>+</sup> <sup>4</sup> <sup>r</sup><sup>2</sup> <sup>2</sup> - <sup>2</sup> <sup>r</sup><sup>2</sup> <sup>F</sup> <sup>+</sup> <sup>144</sup> <sup>r</sup><sup>4</sup> -<sup>6</sup> <sup>+</sup> <sup>8</sup> <sup>r</sup><sup>2</sup> ArcTan<sup>B</sup> -<sup>3</sup> <sup>+</sup> <sup>4</sup> <sup>r</sup><sup>2</sup> <sup>2</sup> - <sup>2</sup> <sup>r</sup><sup>2</sup> <sup>F</sup> - <sup>576</sup> <sup>r</sup><sup>3</sup> -<sup>3</sup> <sup>+</sup> <sup>4</sup> <sup>r</sup><sup>2</sup> ArcTan<sup>B</sup> r I-5 + 6 r2M -6 + 8 r<sup>2</sup> F - 1152 r<sup>5</sup> -3 + 4 r<sup>2</sup> ArcTanB r I-5 + 6 r2M -6 + 8 r<sup>2</sup> F - 1152 r<sup>4</sup> -6 + 8 r<sup>2</sup> ArcTanB r I-5 + 6 r2M -6 + 8 r<sup>2</sup> F - <sup>16</sup> <sup>6</sup> -<sup>3</sup> <sup>+</sup> <sup>4</sup> <sup>r</sup><sup>2</sup> ArcTan<sup>B</sup> <sup>7</sup> - <sup>9</sup> <sup>r</sup><sup>2</sup> 3 I-1 + r2M -9 + 12 r<sup>2</sup> F - <sup>32</sup> <sup>6</sup> <sup>r</sup><sup>2</sup> -<sup>3</sup> <sup>+</sup> <sup>4</sup> <sup>r</sup><sup>2</sup> ArcTan<sup>B</sup> <sup>7</sup> - <sup>9</sup> <sup>r</sup><sup>2</sup> 3 I-1 + r2M -9 + 12 r<sup>2</sup> F + <sup>108</sup> <sup>6</sup> <sup>r</sup><sup>4</sup> -<sup>3</sup> <sup>+</sup> <sup>4</sup> <sup>r</sup><sup>2</sup> ArcTan<sup>B</sup> <sup>7</sup> - <sup>9</sup> <sup>r</sup><sup>2</sup> 3 I-1 + r2M -9 + 12 r<sup>2</sup> F +**

$$
216\sqrt{6}x^{6}\sqrt{-3*4x^{2}} \arctan\left[\frac{7-9x^{2}}{3(1+x^{2})\sqrt{-9*12x^{2}}}\right]
$$
\n
$$
64x\sqrt{-9*12x^{2}} \arctan\left[\frac{7-9x^{2}}{3(1+x^{2})\sqrt{-9*12x^{2}}}\right] + 432x^{5}\sqrt{-9*12x^{2}}
$$
\n
$$
216\sqrt{6}x^{4}\sqrt{-3*4x^{2}} \arctan\left[\frac{7-9x^{2}}{3(1+x^{2})\sqrt{-9*12x^{2}}}\right] + 360\sqrt{6}x^{2}\sqrt{-3*4x^{2}} \arctan\left[\sqrt{-9*12x^{2}}\right] + 720\sqrt{6}x^{4}\sqrt{-3*4x^{2}} \arctan\left[\sqrt{-9*12x^{2}}\right] + 1440x^{3}\sqrt{-9*12x^{2}} \arctan\left[\sqrt{-9*12x^{2}}\right] + 216\sqrt{6}x^{4}\sqrt{-3*4x^{2}} \arctan\left[\frac{\sqrt{-9*12x^{2}}}{-3*2x^{2}}\right] + 1440x^{3}\sqrt{-9*12x^{2}} \arctan\left[\sqrt{-9*12x^{2}}\right] + 216\sqrt{6}x^{4}\sqrt{-3*4x^{2}} \arctan\left[\frac{\sqrt{-9*12x^{2}}}{-3*2x^{2}}\right] + 864x^{6}\sqrt{-9*12x^{2}}
$$
\n
$$
216\sqrt{6}x^{6}\sqrt{-3*4x^{2}} \arctan\left[\frac{\sqrt{-9*12x^{2}}}{-3*2x^{2}}\right] + 864x^{6}\sqrt{-9*12x^{2}}
$$
\n
$$
216\sqrt{-6*8x^{2}} \arctan\left[\frac{\sqrt{-9*12x^{2}}}{-3*2x^{2}}\right] + 864x^{6}\sqrt{-9*12x^{2}} \arctan\left[\frac{-7+12x^{2}-4x^{4}}{4(-1+x^{2})\sqrt{-3+4x^{2}}}\right] + 18\sqrt{-6*8x^{2}} \arctan\left[\frac{-7+12x^{2}-4x^{4}}{4(-1+x^{2})\sqrt{-3+4x^{2}}}\right] + 182x^{
$$

$$
\left(48 \pi x^2 \left(1+2 \sqrt{2} x+2 x^2\right) \left(2-2 \sqrt{6} x+3 x^2\right) \left(2+2 \sqrt{6} x+3 x^2\right) \sqrt{-3+4 x^2}\right);
$$
\n
$$
\left[540 \sqrt{2} x^2+4320 x^3 +
$$
\n
$$
5760 \sqrt{2} x^4+2880 x^5-6480 \sqrt{2} x^5-\n11520 x^7-2880 \sqrt{2} x^5+8 \sqrt{6} \pi \sqrt{-3+4 x^2} +
$$
\n
$$
72 \pi x \sqrt{-3+4 x^2} +96 \sqrt{6} \pi x^2 \sqrt{-3+4 x^2} +
$$
\n
$$
2304 x^4 \sqrt{-3+4 x^2} +96 \sqrt{6} \pi x^2 \sqrt{-3+4 x^2} +
$$
\n
$$
2304 x^4 \sqrt{-3+4 x^2} +4 \sqrt{6} \pi x^4 \sqrt{-3+4 x^2} +
$$
\n
$$
664 x^5 \sqrt{-3+4 x^2} +1728 \pi x^5 \sqrt{-3+4 x^2} +
$$
\n
$$
4608 x^6 \sqrt{-3+4 x^2} +1728 \pi x^5 \sqrt{-3+4 x^2} +
$$
\n
$$
1728 x^7 \sqrt{-3+4 x^2} +933 \sqrt{-6} \pi x^6 \sqrt{-3+4 x^2} -
$$
\n
$$
144 \sqrt{6} \pi x^8 \sqrt{-5+8 x^2} +9356 \pi x^7 \sqrt{-5+8 x^2} +
$$
\n
$$
108 \pi x^2 \sqrt{-6+8 x^2} +3456 x^5 \sqrt{-6+8 x^2} -108 x^4 \sqrt{-6+8 x^2} -
$$
\n
$$
1296 x^6 \sqrt{-6+8 x^2} +4032 \pi x^6 \sqrt{-6+8 x^2} +
$$
\n
$$
1152 x^7 \sqrt{-6+8 x^2} +643 \pi x \sqrt{-9+12 x^2} +
$$
\n
$$
1128 \pi x^5 \sqrt{-6+8 x^2} +643 \pi x \sqrt{-9+12 x^2} +
$$

$$
\frac{192\sqrt{6}r^{2}\sqrt{-3+4r^{2}}\arctan\left[\frac{7-9r^{2}}{3(-1+r^{2})\sqrt{-9+12r^{2}}}\right]-17172\sqrt{6}r^{4}\sqrt{-3+4r^{2}}\arctan\left[\frac{7-9r^{2}}{3(-1+r^{2})\sqrt{-9+12r^{2}}}\right]-17296\sqrt{6}r^{6}\sqrt{-3+4r^{2}}\arctan\left[\frac{7-9r^{2}}{3(-1+r^{2})\sqrt{-9+12r^{2}}}\right]-1728r\sqrt{-9+12r^{2}}\arctan\left[\frac{7-9r^{2}}{3(-1+r^{2})\sqrt{-9+12r^{2}}}\right]-1728r\sqrt{-9+12r^{2}}\arctan\left[\frac{7-9r^{2}}{3(-1+r^{2})\sqrt{-9+12r^{2}}}\right]-1728r\sqrt{-9+12r^{2}}\arctan\left[\frac{7-9r^{2}}{3(-1+r^{2})\sqrt{-9+12r^{2}}}\right]-1728r^{7}\sqrt{-9+12r^{2}}\arctan\left[\frac{7-9r^{2}}{3(-1+r^{2})\sqrt{-9+12r^{2}}}\right]-1728r^{7}\sqrt{-9+12r^{2}}\arctan\left[\frac{7-9r^{2}}{3(-1+r^{2})\sqrt{-9+12r^{2}}}\right]-1728r^{7}\sqrt{-9+12r^{2}}\arctan\left[\frac{7-9r^{2}}{3(-1+r^{2})\sqrt{-9+12r^{2}}}\right]-1728r^{7}\sqrt{-9+12r^{2}}\arctan\left[\frac{\sqrt{-9+12r^{2}}}{-3+2r^{2}}\right]-1728r^{6}\sqrt{-3+4r^{2}}\arctan\left[\frac{\sqrt{-9+12r^{2}}}{-3+2r^{2}}\right]-1728r^{5}\sqrt{-9+12r^{2}}\arctan\left[\frac{\sqrt{-9+12r^{2}}}{-3+2r^{2}}\right]-1728r^{5}\sqrt{-9+12r^{2}}\arctan\left[\frac{\sqrt{-9+12r^{2}}}{-3+2r^{2}}\right]+1728r^{5}\sqrt{-9+12r^{2}}\arctan\left[\frac{-7+12r^{2}-4r^{4}}{1(1+r^{2})\sqrt{-
$$

$$
288r^3 \sqrt{-3+4r^2} \arctan\left[\frac{-7+12r^2-4r^4}{4(-1+r^2)\sqrt{-3+4r^2}}\right] +
$$
  
\n
$$
18 \sqrt{-6+8r^2} \arctan\left[\frac{-7+12r^2-4r^4}{4(-1+r^2)\sqrt{-3+4r^2}}\right] +
$$
  
\n
$$
216r^2 \sqrt{-6+8r^2} \arctan\left[\frac{-7+12r^2-4r^4}{4(-1+r^2)\sqrt{-3+4r^2}}\right] +
$$
  
\n
$$
72r^4 \sqrt{-6+8r^2} \arctan\left[\frac{-7+12r^2-4r^4}{4(-1+r^2)\sqrt{-3+4r^2}}\right] +
$$
  
\n
$$
288r^3 \sqrt{-3+4r^2} \arctan\left[\frac{2-r^2-2r^4}{2r(-1+r^2)\sqrt{-6+8r^2}}\right] +
$$
  
\n
$$
3456r^5 \sqrt{-3+4r^2} \arctan\left[\frac{2-r^2-2r^4}{2r(-1+r^2)\sqrt{-6+8r^2}}\right] +
$$
  
\n
$$
1152r^7 \sqrt{-3+4r^2} \arctan\left[\frac{2-r^2-2r^4}{2r(-1+r^2)\sqrt{-6+8r^2}}\right] +
$$
  
\n
$$
1152r^4 \sqrt{-6+8r^2} \arctan\left[\frac{2-r^2-2r^4}{2r(-1+r^2)\sqrt{-6+8r^2}}\right] +
$$
  
\n
$$
2304r^6 \sqrt{-6+8r^2} \arctan\left[\frac{2-r^2-2r^4}{2r(-1+r^2)\sqrt{-6+8r^2}}\right] +
$$
  
\n
$$
6912r^5 \sqrt{-3+4r^2} \arctan\left[\frac{1+\sqrt{-3+4r^2}{-1+\sqrt{-3+4r^2}}\right] +
$$
  
\n
$$
6912r^5 \sqrt{-3+4r^2} \arctan\left[\frac{1+\sqrt{-3+4r^2}{-1+\sqrt{-3+4r^2}}\right] +
$$
  
\n
$$
13824r^7 \sqrt
$$

3456 
$$
x^5 \sqrt{-6+8x^2}
$$
 Arctan $\left[\frac{1+\sqrt{-3+4x^2}}{-1+\sqrt{-3+4x^2}}\right] / \sqrt{\left[24\pi x^3 \left(1+2\sqrt{2}x+2x^2\right)^2\sqrt{-3+4x^2}}\right] / \sqrt{\left[24\pi x^3 \left(1+2\sqrt{2}x+2x^2\right)^2\sqrt{-3+4x^2}}\right] / \sqrt{\left[24\pi x^3 \left(12\right)\right] \sqrt{\left[24\pi x^3 \left(12\right)\right] \sqrt{\left[24\pi x^2 \left(2\right)\right] \sqrt{\left[24\pi x^2 \left(2\right)\right] \sqrt{\left[24\pi x^2 \left(2\right)\right] \sqrt{\left[24\pi x^2 \left(2\right)\right] \sqrt{\left[24\pi x^2 \left(2\right)\right] \sqrt{\left[24\pi x^2 \left(2\right)\right] \sqrt{\left[24\pi x^2 \left(2\right)\right] \sqrt{\left[24\pi x^2 \left(2\right)\right] \sqrt{\left[24\pi x^2 \left(2\right)\right] \sqrt{\left[24\pi x^2 \left(2\right)\right] \sqrt{\left[24\pi x^2 \left(2\right)\right] \sqrt{\left[24\pi x^2 \left(2\right)\right] \sqrt{\left[24\pi x^2 \left(2\right)\right] \sqrt{\left[24\pi x^2 \left(2\pi x^2 \left(2\right)\right] \sqrt{\left[24\pi x^2 \left(2\pi x^2 \left(2\right)\right)\right] \sqrt{\left[24\pi x^2 \left(2\pi x^2 \left(2\pi x^2 \left(2\right)\right)\right] \sqrt{\left[24\pi x^2 \left(2\pi x^2 \left(2\pi x^2 \$ 

$$
\frac{1}{1680 \pi} \left( \frac{1}{\sqrt{2}} - x \right)^{3} \left( 2 \left( \frac{1}{\sqrt{2}} - x \right) \left( -5 \sqrt{\frac{2}{3}} + \sqrt{2} + 3 x \right) \right)
$$
\n
$$
\left( \left( -441887094 + 284889498 \sqrt{2} - 255123640 \sqrt{3} + 164480973 \sqrt{6} \right) \pi - 324 \left( -170664 - 391769 \sqrt{2} - 98532 \sqrt{3} - 226188 \sqrt{6} + 560 \sqrt{2} \left( 362 + 209 \sqrt{3} \right) \right)
$$
\n
$$
arccos \left[ \frac{1}{3} \right] - 4 \left( -70588 + 50815 \sqrt{2} - 40754 \sqrt{3} + 29338 \sqrt{6} \right) arccsc \left[ 3 \right] \right) \right) - 4 \left( -2 \sqrt{\frac{2}{3}} + \frac{1}{\sqrt{2}} + x \right) \left( \left( -221874996 + 172383744 \sqrt{2} - 128100927 \sqrt{3} + 99525812 \sqrt{6} \right) \pi + 648 \left( -153635 - 35520 \sqrt{2} - 88701 \sqrt{3} - 20511 \sqrt{6} + 140 \left( 575 + 332 \sqrt{3} \right) arcCos \left[ \frac{1}{3} \right] + 4 \left( -79450 + 55384 \sqrt{2} - 45872 \sqrt{3} + 31976 \sqrt{6} \right) arcsec \left[ 3 \right] \right) \right) \right\}
$$
\n
$$
72 \left( \left( -1296 + 209 \sqrt{2} + 372 \sqrt{6} \right) \pi - 54 \left( -16 \sqrt{2} + 3 \sqrt{6} + 8 arcsec \left[ 3 \right] \right) \right) + 5 \left( \left( -2 + \sqrt{3} \right) \pi \left( \left( -116640 - 40338 \sqrt{2} + 68688 \sqrt{3} + 22403
$$

TeterCLDApproxOOA [r<sub>-</sub>] := -
$$
\frac{3(6\sqrt{2}r + \pi(-8+5\sqrt{6}r) + 8(-2\sqrt{2} + \arccos[\frac{1}{3}]))}{4\pi}
$$
  
\nTeterCLDApproxODB [r<sub>-</sub>] :=  
\n $\frac{3}{8}\left(-\frac{1}{\pi}2\left(1-\frac{3(-\sqrt{2}+\sqrt{6}-r)\sqrt{-3\sqrt{2}+6r}}{2^{3/4}(-3+2\sqrt{3})^{3/2}}\right)\right)\left(6-16\sqrt{2}+(-8+5\sqrt{3})\pi+8\arcsec[3]\right)+$   
\n $\left[1+\frac{\sqrt{\sqrt{6}-3r}(9-4\sqrt{3}-3\sqrt{2}r)}{2^{3/4}(-3+2\sqrt{3})^{3/2}}\right]\left(-36+19\sqrt{3}-\frac{8(-4\sqrt{2}+\sqrt{3}+2\arcsec[3])}{\pi}\right)\right]$ ,  
\nTeterCLDApproxOOC [r<sub>-</sub>] :=  $\frac{1}{72}\left[27\left(1+\frac{3^{1/4}\left(2\sqrt{\frac{2}{3}}-\frac{3\sqrt{3}}{2}+r\right)\sqrt{-2\sqrt{6}+6r}}{(3-2\sqrt{2})^{3/2}}\right)\right]$   
\n $\left(-36+19\sqrt{3}-\frac{8(-4\sqrt{2}+\sqrt{3}+2\arcsec[3])}{\pi}\right)+\left(1-\frac{3^{3/4}\sqrt{\sqrt{3}-2r}(\sqrt{3}-\sqrt{6}+r)}{(3-2\sqrt{2})^{3/2}}\right)\right]$   
\n $\left(-1296+209\sqrt{2}+372\sqrt{6}-\frac{54(-16\sqrt{2}+3\sqrt{6}+8\arcsec[3])}{\pi}\right)$   
\n $\left(-1296+209\sqrt{2}+372\sqrt{6}-\frac{54(-16\sqrt{2}+3\sqrt{6}+8\arcsec[3])}{\pi}\right)$   
\n $\left(-1296+209\sqrt{2}+372\sqrt{6}-\frac{54(-16\sqrt{2}+3\sqrt{6}+8\arcsec[3])}{\pi}\right)$ 

## **OCTAHEDRON**

The area 
$$
[x_{-}]
$$
 := If  $[x > 0, 1, 0]$ ;  
\n
$$
OCTDSE = \left\{ \frac{1}{\sqrt{3}}, \frac{3}{\sqrt{2}}, \frac{1}{\sqrt{2}}, 1 \right\};
$$
\n
$$
\Delta\Delta = \left\{ \frac{1}{\sqrt{3}}, \frac{3-2\sqrt{2}}{2\sqrt{6}}, \frac{2-\sqrt{3}}{2\sqrt{2}}, \frac{\sqrt{2}-1}{\sqrt{2}} \right\}; \text{ Voch} = VOCE + \left( 1/\sqrt{2} \right) \approx 3;
$$
\n
$$
OCTCFAA[F_{-}] := 1 - \frac{3\sqrt{3}r}{2} + \frac{6\sqrt{2}r^2}{\pi} - \frac{(3-3\pi+\sqrt{3}r)r^2}{2\pi} - \frac{3r^2 \text{ ArcSec}[3]}{\pi};
$$
\n
$$
OCTDCPAA[F_{-}] := -\frac{3\sqrt{3}}{2} + \frac{12\sqrt{2}r}{\pi} - \frac{3(3-3\pi+\sqrt{3}r)r^2}{2\pi} - \frac{6r \text{ ArcSec}[3]}{\pi};
$$
\n
$$
OCTDCPAA[F_{-}] := -\frac{3\sqrt{3}}{2} + \frac{12\sqrt{2}r}{\pi} - \frac{3(3-3\pi+\sqrt{3}r)r}{2\pi} + \frac{6r \text{ ArcSec}[3]}{\pi};
$$
\n
$$
OCTDCPAA[F_{-}] := -3 + \frac{2}{\sqrt{3}r} - \frac{\sqrt{3}r}{2} - \frac{(3+(-3+7\sqrt{3})r)r^2}{2\pi} + \frac{3r^2(2\sqrt{2}+2\pi-\text{ArcSec}[3])}{\pi};
$$
\n
$$
OCTDCPBB[F_{-}] := -3 + \frac{2}{\sqrt{3}r^2} - \frac{3(3+(-3+7\sqrt{3})r)r^2}{2\pi} + \frac{6(2\sqrt{2}+2\pi-\text{ArcSec}[3])}{\pi};
$$
\n
$$
OCTDCTBB[F_{-}] := -3 + \frac{2}{\sqrt{3}r^3} + 4(\sqrt{3}r+3r^2+\frac{6\sqrt{2}r^2}{\pi} + \frac{3r^3}{2} - \frac{2s^3}{8\sqrt{3}}
$$

$$
\frac{r^3 \text{ Arctan}\left[\frac{3 \cdot 24 \cdot r^3 \cdot 6 \cdot 1}{\sqrt{3} \cdot (x^3 + 4 \cdot r^3) \sqrt{3} \cdot 6 \cdot r^3}\right]}{4 \sqrt{3} \pi} + \frac{\sqrt{3} \cdot r^3 \text{ Arctan}\left[\frac{\sqrt{3} \cdot (27 \cdot 140 \cdot r^2 \cdot 18 \cdot r^4 \cdot 212 \cdot r^6 \cdot 18 \cdot r^6)}{2 \pi} \right]}{2 \pi}
$$
\n
$$
\frac{105}{4 \sqrt{3} \pi} - \frac{2}{\sqrt{3} \cdot r^2} + 6 \pi + \frac{12 \sqrt{2} \cdot r}{\pi} + \frac{9 \cdot r^2}{2} - \frac{23 \sqrt{3} \cdot r^2}{8} - \frac{9 \cdot r^2}{2 \pi} + \frac{10 \cdot r}{\pi} + \frac{10 \cdot r}{2 \pi} + \frac{12 \cdot r}{\pi} + \frac{12 \cdot r}{2 \pi} + \frac{9 \cdot r^2}{2 \pi} - \frac{6 \cdot r \text{ arccos}\left[\frac{1}{3}\right]}{\pi} + \frac{105}{\sqrt{3} \cdot r^2 \cdot 4 \cdot 8 \cdot r^2} - \frac{9}{4 \cdot \pi r^2 \sqrt{-3 + 8 \cdot r^2}} - \frac{124 \cdot r^2}{\pi \sqrt{-3 + 8 \cdot r^2}} - \frac{6 \cdot r \text{ arccos}\left[\frac{1}{3}\right]}{\pi} + \frac{12 \cdot r \text{ Arctan}\left[\frac{r}{\sqrt{-3 + 8 \cdot r^2}}\right]} - \frac{45 \sqrt{3} \cdot r^2 \text{ Arctan}\left[\frac{1}{\sqrt{-3 + 8 \cdot r^2}}\right]}{2 \pi} + \frac{2 \sqrt{3} \cdot r^2 \text{ Arctan}\left[\frac{r}{\sqrt{-3 + 8 \cdot r^2}}\right]}{\pi} + \frac{3 \sqrt{3} \cdot r^2 \text{ Arctan}\left[\frac{r}{\sqrt{-3 + 8 \cdot r^2}}\right]}{\pi} + \frac{\sqrt{3} \text{ Arctan}\left[\sqrt{-9 + 24 \cdot r^2}\right]}{\pi} + \frac{7 \sqrt{3} \cdot r^2 \text{ Arctan}\left[\frac{r}{\sqrt{-3 + 8 \cdot r^2}}\right]}{2 \
$$

$$
24\sqrt{3} r^{4} \arcsin\left[\frac{5-9 r^{2}}{\sqrt{2} \left(-1+3 r^{2}\right)^{3/2}}\right]+144 r \arcsin\left[\frac{r}{\sqrt{-1+3 r^{2}}}\right]-24\sqrt{3}
$$
\n
$$
\arcsin\left[\frac{1}{\sqrt{-2+6 r^{2}}}\right]-36 r^{3} \arcsin\left[\frac{1+2 r^{2}-7 r^{4}}{\left(1-3 r^{2}\right)^{2}}\right]+36 r^{4} \arcsin\left[\frac{-1+r^{2}+\sqrt{-1+2 r^{2}}}{\sqrt{2} r^{2}}\right]\right);
$$
\n
$$
0 \text{CTDCFDD} [r_{-}] := \frac{4}{\sqrt{3}} - \frac{3}{\pi} + \frac{1}{\sqrt{3} r^{2}} + \frac{1}{2 \pi r^{2}} + 3 r + \frac{9 r^{2}}{4} - 3 \sqrt{3} r^{2} - \frac{9 r^{2}}{2 \pi} - \frac{10}{\pi \sqrt{-1+2 r^{2}}} + \frac{1}{\pi \sqrt{-1+2 r^{2}}} + \frac{16 r^{2}}{\sqrt{2 \left(-1+2 r^{2}\right)^{2}}} + \frac{4 \sqrt{3} \arcsin\left[\sqrt{\frac{3-6 r^{2}}{2-6 r^{2}}}\right]}{\pi}
$$
\n
$$
\frac{2 \sqrt{3} \arcsin\left[\frac{1}{\sqrt{-2+6 r^{2}}}\right]}{\pi r^{2}} + \frac{6 r \arcsin\left[\frac{1+2 r^{2}-7 r^{4}}{\left(1+3 r^{2}\right)^{2}}\right]}{\pi} - \frac{9 r^{2} \arcsin\left[\frac{-1+ r^{2} \sqrt{-1+2 r^{2}}}{\sqrt{2} r^{2}}\right]}{\pi r^{3}},
$$
\n
$$
0 \text{CTDDCFDD} [r_{-}] := 3 - \frac{2}{\sqrt{3} r^{2}} - \frac{1}{\pi r^{3}} + \frac{9 r}{2} - 6 \sqrt{3} r - \frac{9 r}{\pi} + \frac{2 \sqrt{-1+2 r^{2}} \left(1+4 r^{2}\right)}{\pi r^{3}} - \frac{1}{\pi r^{3}} + \frac{2 \left(6 \sqrt{3} r^{4} \arcsin\left[\frac{-5-9 r^{2}}{\sqrt{2} \left(-1+3 r^{2}\right)^{
$$

CONSECTION FINITY (CONSECTIVITY), CONSECTIVITY<br>
If  $[r < 0$ CTDst [[2]], OCTDCFBB[r], If  $[r < 0$ CTDst [[3]], OCTDCFCC[r]], OCTDCFDD[r]]];<br>
OCTAxctTotalDDCF[r\_]:= If  $[r < 0$ CTDst [[1]], OCTDDCFAA[r],<br>
If  $[r < 0$ CTDst [[2]], OCTD

octhCLDApproxOOAI(x<sub>-</sub>) := 
$$
\frac{12\sqrt{2}}{\pi} + 9x - 3\sqrt{3}x - \frac{9x}{\pi} - \frac{6 \text{ arcsec}(3)}{\pi}
$$
, octhCLDApproxOOBI(x<sub>-</sub>) :=  
\n
$$
\frac{1}{36} \left[ \frac{1}{\pi} 108 \left( 1 + \frac{\sqrt{-\sqrt{3} + 3x \left( 8\sqrt{3} - 9\sqrt{6} + 12x \right)}}{3^{3/4} \left( -4 + 3\sqrt{2} \right)^{3/2}} \right) \left( 4\sqrt{2} - \sqrt{3} + \pi + \sqrt{3} \pi - 2 \text{ arcsec}(3) \right) + \frac{1}{3^{3/4} \sqrt{\sqrt{6} - 4x \left( -2 \sqrt{3} + \sqrt{6} + 2x \right)}} \right)
$$
\n
$$
\left( 1 - \frac{3^{3/4} \sqrt{\sqrt{6} - 4x \left( -2 \sqrt{3} + \sqrt{6} + 2x \right)}}{\left( -4 + 3\sqrt{2} \right)^{3/2}} \right) \left( 1 - \frac{1}{4 + 3\sqrt{2} \left( -2 + \sqrt{3} \right) \pi - \frac{1}{4 + 3\sqrt{2} \left( -2 + \sqrt{3} \right)} \right)}{36 \sqrt{2 - \sqrt{3} \left( -2 + \sqrt{3} \right) \pi}}
$$
\n
$$
\left( -639 \sqrt{2 \left( 2 - \sqrt{3} \right)} + 360 \sqrt{6 \left( 2 - \sqrt{3} \right)} - 1296 \sqrt{2 - \sqrt{3} \pi} + 181 \sqrt{2 \left( 2 - \sqrt{3} \right)} \pi + \frac{648}{\sqrt{2 \left( 2 - \sqrt{3} \right)} + 360 \sqrt{6 \left( 2 - \sqrt{3} \right)} - 1296 \sqrt{2 - \sqrt{3} \pi} + 181 \sqrt{2 \left( 2 - \sqrt{3} \right)} \pi + \frac{181}{\sqrt{2 \left( 2 - \sqrt{3} \right)} \pi + \frac{181}{\sqrt{2 \left( 2 - \sqrt{3} \right)} \pi + \frac{181}{\sqrt{2 \left( 2 - \sqrt{3} \right)} \pi - \frac{1}{\sqrt{2 \left( 2 - \sqrt{3} \
$$

octhCFAppr xFn100AA[r\_1]:=1-
$$
\frac{3\sqrt{3}r}{2}
$$
,  $\frac{6\sqrt{2}r^2}{\pi}$ ,  $\frac{3r^2}{2}$ ,  $\frac{\sqrt{3}r^2}{2}$ ,  $\frac{3r^3}{2}$ ,  $\frac{3r^2}{2\pi}$ ,  $\frac{3r^2Rr^2(53)}{\pi}$ ;  
\nocthCFAppr xFn100BB[r\_1]:= $\frac{1}{20160\pi}$ ([8324 + 12959\sqrt{2} - 1932\sqrt{3} - 3753\sqrt{6}) $\pi$ +  
\n $3(-14112\sqrt{2} + 644\sqrt{3} + 1251\sqrt{6} + 7056 \text{ arcsec}(3)) + \frac{1}{1080\pi}$   
\n $r([1701 - 4173\sqrt{3} + 1432\sqrt{6}]\pi - 81(21 - 32\sqrt{3} - 32\sqrt{6} + 8\sqrt{3}(2 + \sqrt{2}) \text{ arcsec}(3)) +$   
\n $\frac{1}{1260}$   
\n $\frac{1}{4(-4+3\sqrt{2})^{3/2}\pi}$   
\n $3 \times 3^{2/4} \left(588 \times 3^{1/4}\sqrt{-4+3\sqrt{2}} - 465 \times 3^{1/4}\sqrt{-8+6\sqrt{2}} -$   
\n $1536\sqrt{-\sqrt{3} + 3r} + 1344\sqrt{-2\sqrt{3} + 6r} - 768r^3\sqrt{-3\sqrt{3} + 9r} -$   
\n $24r^2(-1403^{1/4}\sqrt{-4+3\sqrt{2}} + 105 \times 3^{1/4}\sqrt{-8+6\sqrt{2}} + 8(16-21\sqrt{2})\sqrt{-\sqrt{3} + 3r} +$   
\n $8r(-1613^{3/4}\sqrt{-4+3\sqrt{2}} + 105 \times 3^{1/4}\sqrt{-8+6\sqrt{2}} + 16(22-21\sqrt{2})\sqrt{-\sqrt{3} + 3r} +$   
\n $8r(-1613^{3/4}\sqrt{-4+3\sqrt{2}} + 105 \$ 

**12 J-127 337 + 89 040 2 - 73 516 3 + 51 408 6 N ArcSec@3DNN ; OcthCFApprxFnl00DD@r\_D := J39 2 + J-36 - 27 2 + 20 6 N pN 22 -1 + 2 - 7 2 J-1 + 2 N - 28 -1 + 2 r + 8 r<sup>3</sup> -1 + 2 r + 12 -2 + 2 2 r + r<sup>2</sup> 70 -1 + 2 - 35 2 J-1 + 2 N + 8 J-7 + 2 2 N -1 + 2 r + r 28 -1 + 2 - 42 2 J-1 + 2 N + 4 J-11 + 14 2 N -1 + 2 r ì 420 J-2 + 2 N -1 + 2 p ;**

Figure of the CFs and CLDs

```
cfplt = Plot[ {If[r < cBDst[[1]], cBCFAA[r], If[r < cBDst[[2]], cBCFBB[r], cBCTCC[r]] },\texttt{If}~[r < \texttt{CBBst}[\![1]\!]\,,~\texttt{CubeCFApproxFnl00AA}[r]\,,~\texttt{If}~[r < \texttt{CBBst}[\![2]\!]\,,~\texttt{CubeCFApproxFnl00BB}[r]\,,~\texttt{}\text{CubeCFApproxFn100CC}[r]], \text{If}[r < \text{TETRDst}[[1]], \text{TETRCFAA}[r],
     \texttt{If}~[~\texttt{r}~\texttt{~TETRDst}~[~[~2~]]~,~\texttt{TETRCFBB}~[~\texttt{r}]~,~\texttt{If}~[~\texttt{r}~\texttt{~TETRDst}~[~[~3~]]~,~\texttt{TETRCTCC}~[~\texttt{r}]~,~\texttt{TETRCFDD}~[~\texttt{r}]~]]~],If[r < TETRDst[[1]], TetrCFApprxFn100AA[r], If[r < TETRDst[[2]], TetrCFApprxFn100BB[r],
       \textbf{If}\begin{bmatrix} r < \texttt{TETRDst} \end{bmatrix}, \texttt{TetrCFApproxFn100CC}[r], \texttt{TetrCFApproxFn100DD}[r]],
    If [r < OCTDst[[1]], OCTCFAA[r], If [r < OCTDst[[2]], OCTCFBB[r],
       \textbf{If}[\textbf{r} < OCTDst[[3]], OCTCFCC[\textbf{r}], OCTCFDD[\textbf{r}]]]],
    If [r < OCTDst[[1]], OcthCFApprxFn100AA[r], If [r < OCTDst[[2]], OcthCFApprxFn100BB[r],
       \textbf{If}[\textbf{r} < OCTDst[[3]], OcthCFApprxFnl00CC[\textbf{r}], OcthCFApprxFnl00DD[\textbf{r}]]]],
   8r, 0, 1<, PlotStyle Ø 8Directive@Black, Thickness@0.002DD,
     Directive@Red, Thickness@0.005D, DashedD, Directive@Black, Thickness@0.002DD,
     Directive[Purple, Thickness<sup>[0.005]</sup>, Dashed],
     Directive@Black, Thickness@0.002DD, Directive@Blue, Thickness@0.005D, DashedD<,
  PlotRange \rightarrow \{ \{0, 1.05\}, \{-0.15, 1.005\} \}, AxesLabel \rightarrow \{ "r", " \gamma[r], 50x \Delta \gamma"\} ]0.2 0.4 0.6 0.8 1.0
 0.0 r
 0.2
 0.4
 0.6
 0.8
 1.0
\gamma[r], 50x\Delta\gamma
```
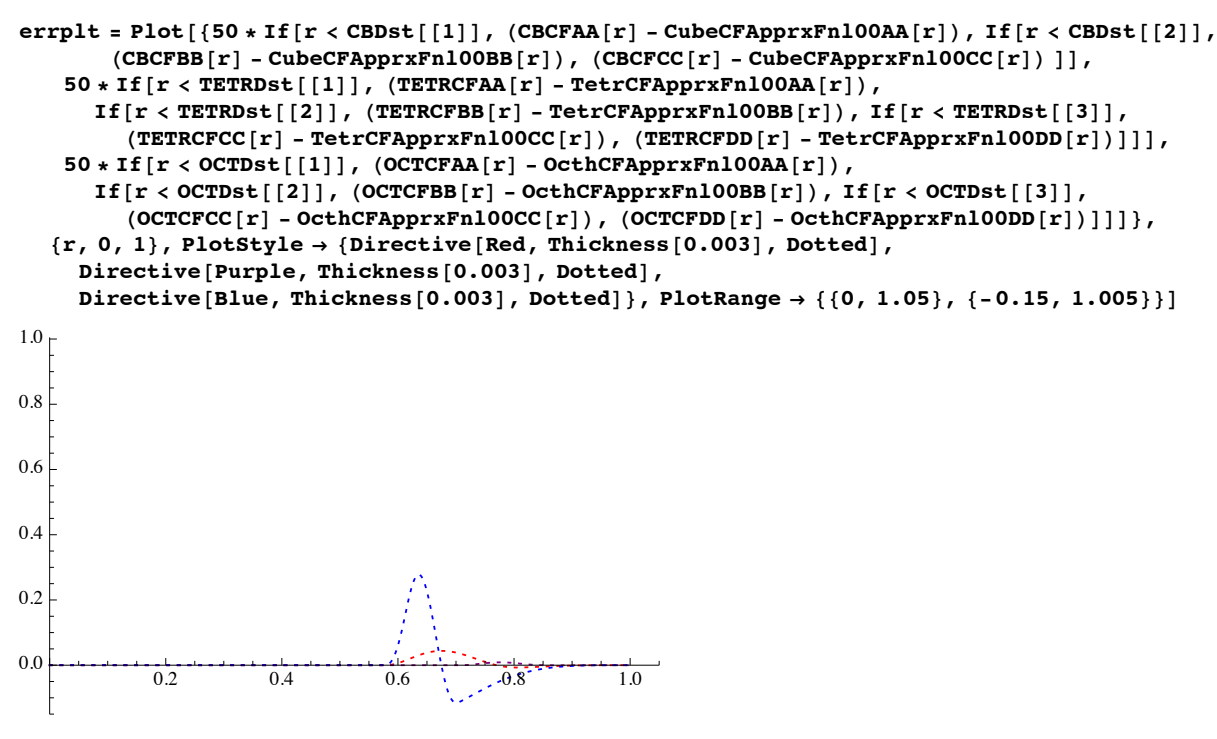

 ${\tt FigAll00CF} = {\tt Show} [{\tt (cfplt, errplt)}]$ 

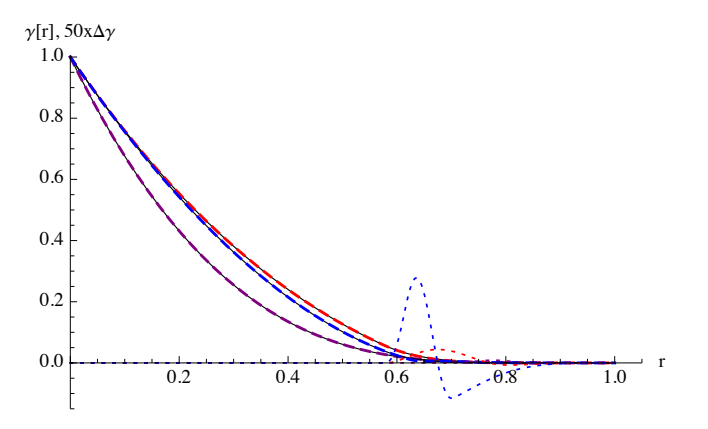

**Export@"FigAll00CF.eps", FigAll00CFD;**

```
FigAll00CLD =
 Plot[ [f[r < CBBst[[1]], CBDDCFAA[r], If[r < CBBst[[2]], CBDDCFBB[r], CBDDCFCC[r]]],
      \textbf{If}\left[\textbf{r} \times \textbf{CBBst} \right]\left[\textbf{1}\right], \textbf{CubeCLDApprox00AA}\left[\textbf{r}\right],
       \texttt{If}\begin{bmatrix} \texttt{r} < \texttt{CBDst} \end{bmatrix}\begin{bmatrix} 2 \end{bmatrix}, \begin{bmatrix} \texttt{CubeCLDApprox00C} \end{bmatrix}\begin{bmatrix} \texttt{r} \end{bmatrix}, \begin{bmatrix} \texttt{CubeCLDApprox00C} \end{bmatrix}\texttt{If} [r < \texttt{TETRDSt}[[1]], \texttt{TETRDCFAA}[r], \texttt{If} [r < \texttt{TETRDSt}[[2]], \texttt{TETRDDCFBB}[r],
         \textbf{If}\left[\textbf{r} < \textbf{TETRDst}\left[\textbf{3}\right]\right], \textbf{TETRDDCFCC}\left[\textbf{r}\right], \textbf{TETRDDCFDD}\left[\textbf{r}\right]\right]],
     If [r < \texttt{TERDst}[[1]], \texttt{TetrCLDApproxOOAA}[r], If [r < \texttt{TERDst}[[2]], \texttt{TetrCLDApproxOOBB}[r],\textbf{If}[\textbf{r} < \textbf{TETRDst}[[3]], \textbf{TetrCLDApprox00CC}[\textbf{r}]], \textbf{TetrCLDApprox00D}[r]],
     If [r < OCTDst[[1]], OCTDDCFAA[r], If [r < OCTDst[[2]], OCTDDCFBB[r],
         \textbf{If}\begin{bmatrix} \textbf{r} < \text{OCTDst} \end{bmatrix}\begin{bmatrix} 3 \end{bmatrix}, OCTDDCFCC\begin{bmatrix} \textbf{r} \end{bmatrix}, OCTDDCFDD\begin{bmatrix} \textbf{r} \end{bmatrix}\begin{bmatrix} 1 \end{bmatrix}If [r < oCTDst[[1]], ochCLDApproxOOAA[r], If [r < oCTDst[[2]], ochCLDApproxOOBB[r],
         If [r < OCTDst[[3]], OcthCLDApprx00CC[r], OcthCLDApprx00DD[r][1]], \{r, 0, 1\},
   PlotStyle \rightarrow {Directive[Red, Thickness[0.002]], Directive[Red, Thickness[0.005], Dashed],
       Directive@Purple, Thickness@0.002DD, Directive@Purple, Thickness@0.005D, DashedD,
       Directive@Blue, Thickness@0.002DD, Directive@Blue, Thickness@0.005D, DashedD<,
   PlotRange → {{0.5, 1.005}, {-0.05, 12}}, AxesLabel → {"r", "γ"[r]"}]
 6
 8
10
12
 \gamma"[r]
```
0.6 0.7 0.8 0.9 1.0

Npnt = 100; Solve [Log[10, 10 ^ (-5)  $f$  ^ 20] = Log[10, 10 ^ (-2)], f];

 $Q0 + Qstep * (i - 51)$  | , {i, 1, Npnt} |; N[Qgrid]; N[Qgrid[[Npnt]]]

0 <del>component participation of the second component participation</del> in the second component participation of the second component participation of the second contract of the second contract of the second contract of the seco

 $Solve$   $[$   ${Log}$   $[10, 10^(-2)$   $f^3$   $] = Log$   $[10, 99 / 100]$ ,  $f$ 

**Export@"FigAll00CLD.eps", FigAll00CLDD;**

FOURIER TRANSFORMS OF THE CFs

```
40.2
```
**Qstep = 8 ê 10; Q0 = 1;**

2

4

```
\text{CubExactFormFact = Table}[\{N\}[\text{Qgrid}[\text{[i]}], 15], 0\}, \{i, 1, N\}CubApprxtd00FormFact = Table[{N[Qgrid[[i]], 15], 0}, {i, 1, Npnt}];
Do [qact = Qgrid[[i]]; CubExtFormFact[[i, 2]] =(4 \pi / qact) (NIntegrate[CBCFAA[r] * r * Sin[qact * r], {r, 0, CBDst[[1]]},
         WorkingPrecision \rightarrow 50, PrecisionGoal \rightarrow 15] + NIntegrate [CBCFBB [r] * r * Sin [qact * r],
         {\bf r}, {\bf CBDst}[[1]], {\bf CBDst}[[2]]}, {\bf WorkingPrecision} \rightarrow {\bf 50}, {\bf PrecisionGoal} \rightarrow {\bf 15}] +
        NIntegrate[CBCFCC[r] * r * Sin[qact * r], {r, CBDst[[2]], CBDst[[3]]},
         WWorkingPrecision \rightarrow 50, PrecisionGoal \rightarrow 15]), {i, 1, Npnt, 1}];
Do [qact = Qgrid[[i]]; CubApprxtd00FormFact[[i, 2]] =(4 \pi / \text{qact}) N [(NIntegrate [CubeCFApprxFn100AA [r] * r * Sin [qact * r],
           \{r, 0, \text{CBBst} \mid \{1\} \}, WorkingPrecision \rightarrow 100, PrecisionGoal \rightarrow 15] +
         NIntegrate@CubeCFApprxFnl00BB@rD * r * Sin@qact * rD,
           {r, CBDSt[[1]], CBDSt[[2]]}, WorkingPrecision \rightarrow 100, PrecisionGoal \rightarrow 15] +NIntegrate[CubeCFApprxFn100CC[r] * r * Sin[qact * r], {r, CBDst[[2]], CBDst[[3]]},
           WorkingPrecision \rightarrow 100, PrecisionGoal \rightarrow 15));, {i, 1, Npnt, 1} ;
TetrExctFormFact = Table [\{N[Qgrid][i]\}, 15], 0\}, \{i, 1, Npt\}];
TetrApprxtd00FormFact = Table[{N[Qgrid[[i]], 15], 0}, {i, 1, Npnt}];
```
Qgrid = Table  $\lceil f(i \leq 21, 10 \land (-5) ((10^{3/20}) \land (i-1)), 1f(i \leq 51, ((3^{1/15} 11^{1/30}) \land (i-21) / 100),$ 

```
DO[qact = Qgrid[[i]]; TetrExtVortForrFactor[ [i, 2]] = (4 \pi / qact)(NIntegrate [TETRCFAA[r] * r * Sin [qact * r], {r, 0, TETRDst[[1]]}, WorkingPrecision \rightarrow 50,
                 PrecisionGoal \rightarrow 15] \rightarrow NIntegrate [TETRCFBB[r] \times r \times \sin[qact \times r],
                 {\bf r}, {\bf r}, {\bf TETRDst}[1], {\bf TETRDst}[2]}, {\bf WorkingPrecision\rightarrow 50}, {\bf PrecisionGoal \rightarrow 15} +
                NIntegrate[TETRCFCC[r] * r * Sin[qact * r], {r, TETRDst[[2]], TETRDst[[3]]},
                 WorkingPrecision \rightarrow 50, PrecisionGoal \rightarrow 15 +
                NIntegrate [TETRCFDD [r] * r * Sin[qact * r], \{r, TETRDst[5] \}, TETRDst \{ [4] \},
                 WorkingPrecision \rightarrow 50, PrecisionGoal \rightarrow 15]), {i, 1, Npnt, 1}];
       Do [qact = Qgrid[[i]]; TetrApproxtd00FormFact[[i, 2]] =(4 \pi / qact) N[(NIntegrate[TetrCFApprxFn100AA[r] * r * Sin[qact * r],
                   \{r, 0, \text{TFRDst}[\{1\}]\}, WorkingPrecision \rightarrow 100, PrecisionGoal \rightarrow 15] +
                 NIntegrate@TetrCFApprxFnl00BB@rD * r * Sin@qact * rD,
                   {r, TETRDst}[[1]], {TETRDst}[[2]]}, {WorkingPrecision} \rightarrow 100, {PrecisionGoal} \rightarrow 15] +
                 NIntegrate[TetrCFApprxFn100CC[r] * r * Sin[qact * r], {r, TETRDst[[2]],
                    , <b>WorkingPrecision</b> <math>\rightarrow</math> 100, <b>PrecisionGoal</b> <math>\rightarrow</math> 15] + <b>NIntegrate</b>[TetrCFApprxFn100DD[r] * r * Sin[qact * r], {r, TETRDst[[3]], TETRDst[[4]]},
                   WorkingPrecision \rightarrow 100, PrecisionGoal \rightarrow 15])];, {i, 1, Wpnt, 1}];
       OcthExctFormFact = Table[{N[Qgrid[[i]], 15], 0}, {i, 1, Npnt}];
       OcthApprxtd00FormFact = Table[{N[Qgrid[[i]], 15], 0}, {i, 1, Npnt}];
       Do [qact = Qgrid[[i]];OcthExctFormFact[[i, 2]] = (4 \pi / qact) (NIntegrate[OCTCFAA[r] \star r \star Sin[qact \star r],
                 {r, 0, 0} CTDst{[1]}\}, WorkingPrecision \rightarrow 50, PrecisionGoal \rightarrow 15] +
                NIntegrate[OCTCFBB[r] * r * Sin[qact * r], {r, OCTDst[[1]], OCTDst[[2]]},
                 WorkingPrecision \rightarrow 50, PrecisionGoal \rightarrow 15] + NIntegrate [OCTCFCC [r] * r * Sin [qact * r],
                 {\bf r}, {\bf 0}CTDst{\bf r}[2], {\bf 0}CTDst{\bf r}[3]}, {\bf 0} {\bf 0} {\bf 0} {\bf 0} {\bf 0} {\bf 0} \bf 0} \bf 0}, {\bf 0} {\bf 0} {\bf 0} {\bf 0} {\bf 0} {\bf 0} {\bf 0} {\bf 0} {\bf 0} {\bf 0} {\bf 0} {\bf 0} NIntegrate [OCTCFDD[r] * r * Sin[qact * r], {r, OCTDst[[3]], OCTDst[[4]]},
                 WorkingPrecision \rightarrow 50, PrecisionGoal \rightarrow 15]), {i, 1, Npnt, 1}];
       Do [qact = Qgrid[[i]]; OcthApprxtd00FormFact[[i, 2]] =(4 \pi / qact) N[(NIntegrate[OcthCFApprxFn100AA[r] * r * Sin[qact * r],
                   {r, 0, 0} CTDst[1]}, WorkingPrecision \rightarrow 100, PrecisionGoal \rightarrow 15] +
                 NIntegrate@OcthCFApprxFnl00BB@rD * r * Sin@qact * rD,
                   \{r, \text{OCTDst}[\{1\}], \text{OCTDst}[\{2\}]\}, WorkingPrecision \rightarrow 100, PrecisionGoal \rightarrow 15] +
                 NIntegrate[OcthCFApprxFn100CC[r] * r * Sin[qact * r], {r, OCTDst[[2]], OCTDst[[3]]},
                  WorkingPrecision \rightarrow 100, PrecisionGoal \rightarrow 15 +
                 NIntegrate[OcthCFApprxFn100DD[r] * r * Sin[qact * r], {r, OCTDst[[3]], OCTDst[[4]]},
                   WorkingPrecision \rightarrow 100, PrecisionGoal \rightarrow 15])];, \{i, 1, Nprt, 1\};
VECTORS CONTAINING THE FOURIER TRANSFORMS
```
 $DiffCubFormFact = Table[$   ${CubExactFromFact[$ **]**, 100 \* (CubExctFormFact[[i, 2]] - CubApprxtd00FormFact[[i, 2]])}, {i, 1, 100}];

```
DiffTetrFormFact = Table@8TetrExctFormFact@@i, 1DD,
    100 * (TetrExctFormFact[[i, 2]] - TetrApprxtd00FormFact[[i, 2]]) }, {i, 1, 100}];
DiffOchFormFact = Table [{} OchExctFormFact [i, 1]],
```

```
100 * (OcthExctFormFact[[i, 2]] - OcthApproxtdO0FormFact[[i, 2]])), {i, 1, 100}];
```

```
FigFormFactAll = ListPlot@8CubExctFormFact, TetrExctFormFact,
    OcthExctFormFact, CubApprxtd00FormFact, DiffTetrFormFact, OcthApprxtd00FormFact,
    DiffCubFormFact, TetrApprxtd00FormFact, DiffOcthFormFact<, Joined Ø True,
  PlotRange \rightarrow {{0, 20}, {-0.05, 0.22}}, PlotStyle \rightarrow {Directive [Black, Thickness [0.002]],
     \text{Diractive}[\text{Black}, \text{Thichness}[0.002]], \text{Directive}[\text{Black}, \text{Thichness}[0.002]],Directive[Red, Thickness[0.004], Dashed], Directive[Purple, Thickness[0.004], Dashed],
     Directive[Blue, Thickness[0.004], Dashed], Directive[Red, Thickness[0.004], Dotted],
     Directive[Purple, Thickness[0.004], Dotted],Directive [Blue, Thickness [0.004], Dotted] }, AxesLabel \rightarrow {"Q", "I [Q] 100x\DeltaI" }]
                  \frac{1}{5} \frac{1}{2} \frac{1}{2} \frac{1}{10} \frac{1}{15} \frac{1}{2} \frac{1}{2} \frac{1}{2} \frac{1}{2} \frac{1}{2} \frac{1}{2} \frac{1}{2} \frac{1}{2} \frac{1}{2} \frac{1}{2} \frac{1}{2} \frac{1}{2} \frac{1}{2} \frac{1}{2} \frac{1}{2} \frac{1}{2} \frac{1}{2}-0.050.00
0.05
 0.10
0.150.20
IIO1 100x\Delta\texttt{Expected}<sup>[</sup>"FigFormFactAll.eps", FigFormFactAll];
CubExctFormFactPrdPlt = Table@8CubExctFormFact@@i, 1DD,
     \text{CubExactFormFact}[\text{i}, 1] ^4 \text{CubExactFormFact}[\text{i}, 2]] }, {i, 1, 100}];
\text{CubApproxtd00FormFactPrdPlt} = \text{Table}[\{\text{CubApproxtd00FormFact}[\text{i}, 1]\},\text{CubApproxtd00FormFact[[i, 1]]^4} \text{CubApproxtd00FormFact[[i, 2]]}, \text{CubApproxtd00FormFact[[i, 2]]}TetrExctFormFactPrdPlt = Table@8TetrExctFormFact@@i, 1DD,
     TetrExctFormFact@@i, 1DD^4 TetrExctFormFact@@i, 2DD<, 8i, 1, 100<D;
TetrApprxtd00FormFactPrdPlt = Table@8TetrApprxtd00FormFact@@i, 1DD,
     TetrApprxtd00FormFact@@i, 1DD^4 TetrApprxtd00FormFact@@i, 2DD<, 8i, 1, 100<D;
OcthExctFormFact[[100, 1]]40.2000000000000
OcthExctFormFactPrdPlt = Table@8OcthExctFormFact@@i, 1DD,
     OcthExctFormFact@@i, 1DD^4 OcthExctFormFact@@i, 2DD<, 8i, 1, 100<D;
OcthApprxtd00FormFactPrdPlt = Table@8OcthApprxtd00FormFact@@i, 1DD,
     OcthApprxtd00FormFact@@i, 1DD^4 OcthApprxtd00FormFact@@i, 2DD<, 8i, 1, 100<D;
FigPorodPlotAll = ListPlotA8CubExctFormFactPrdPlt,
    TetrExctFormFactPrdPlt, OcthExctFormFactPrdPlt, CubApprxtd00FormFactPrdPlt,
    TetrApprxtd00FormFactPrdPlt, OcthApprxtd00FormFactPrdPlt<, Joined Ø True,
  PlotRange \rightarrow {{0, 361/10}, {-70, 180}}, PlotStyle \rightarrow {Directive[Red, Thickness[0.004]],
     \DeltaDirective<sup>[Purple, Thickness<sup>[0.004]</sup>], Directive<sup>[Blue, Thickness<sup>[0.004]</sup>],</sup></sup>
     Directive[Red, Thickness[0.004], Dashed], Directive[Purple, Thickness[0.004], Dashed],
     Directive [Blue, Thickness [0.004], Dashed] }, AxesLabel \rightarrow \{ "Q", "Q^4I[Q] " \} ]100
150
O<sup>4</sup>I[O]
```
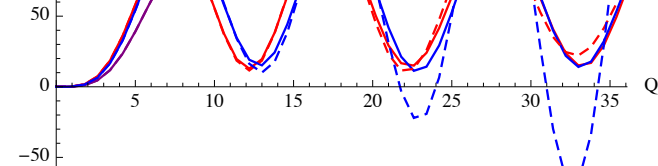

```
\texttt{ExpectedPlotAll}.\texttt{eps}, \texttt{FigPorodPlotAll}
```